# Time 2: Totally Ordered Multicast & Vector Clocks

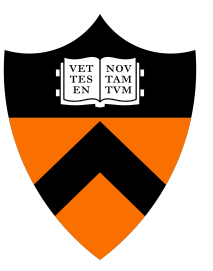

COS 418/518: Distributed Systems Lecture 6

Wyatt Lloyd, Mike Freedman

#### Motivation: Multi-site database replication

- A New York-based bank wants to make its transaction ledger database resilient to whole-site failures
- Replicate the database, keep one copy in sf, one in nyc

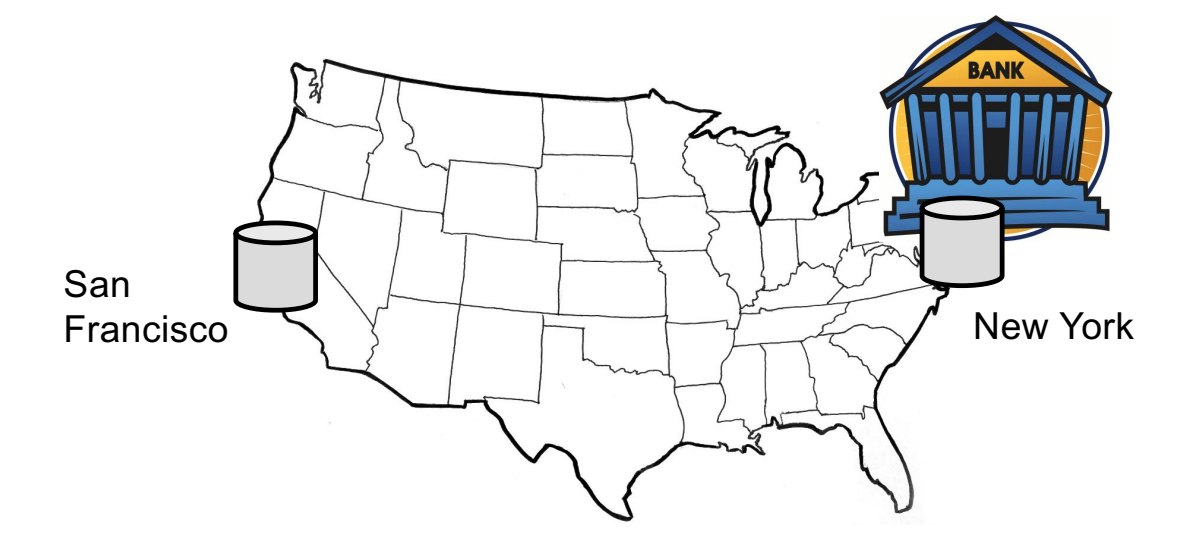

#### The consequences of concurrent updates

- Replicate the database, keep one copy in sf, one in nyc
	- Client sends reads to the nearest copy
	- Client sends update to both copies

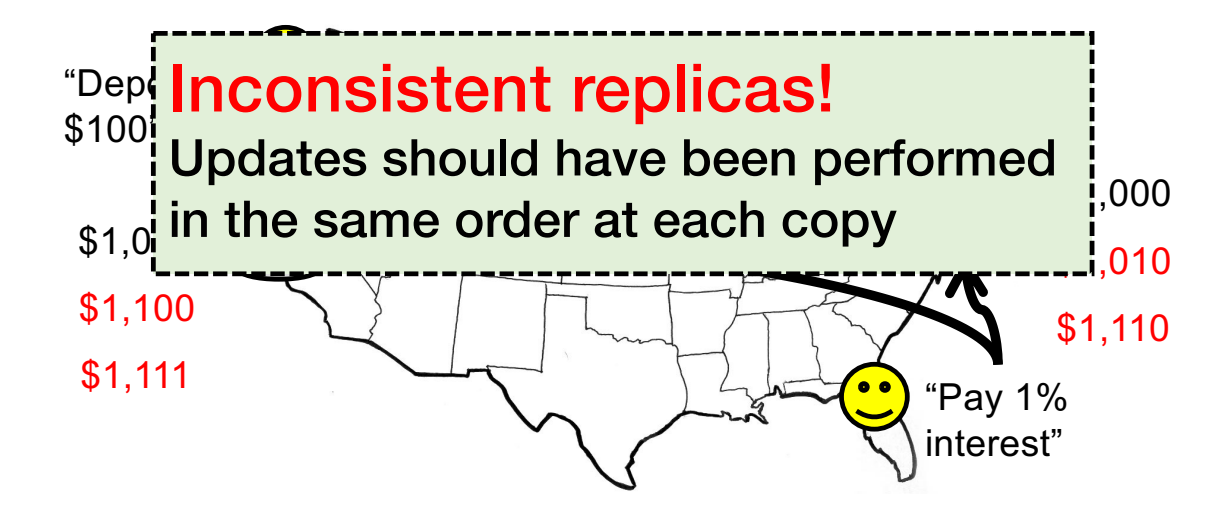

# Totally-Ordered Multicast

Goal: All sites apply updates in (same) Lamport clock order

- Client sends update to one replica site *j*
	- Replica assigns it Lamport timestamp C*<sup>j</sup>* . *j*
- Key idea: Place events into a sorted local queue
	- Sorted by increasing Lamport timestamps

Example: P1's local queue:

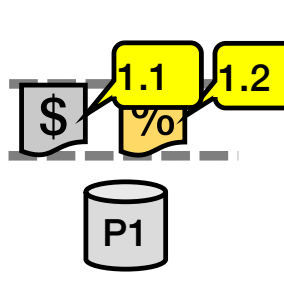

 $\leftarrow$  Timestamps

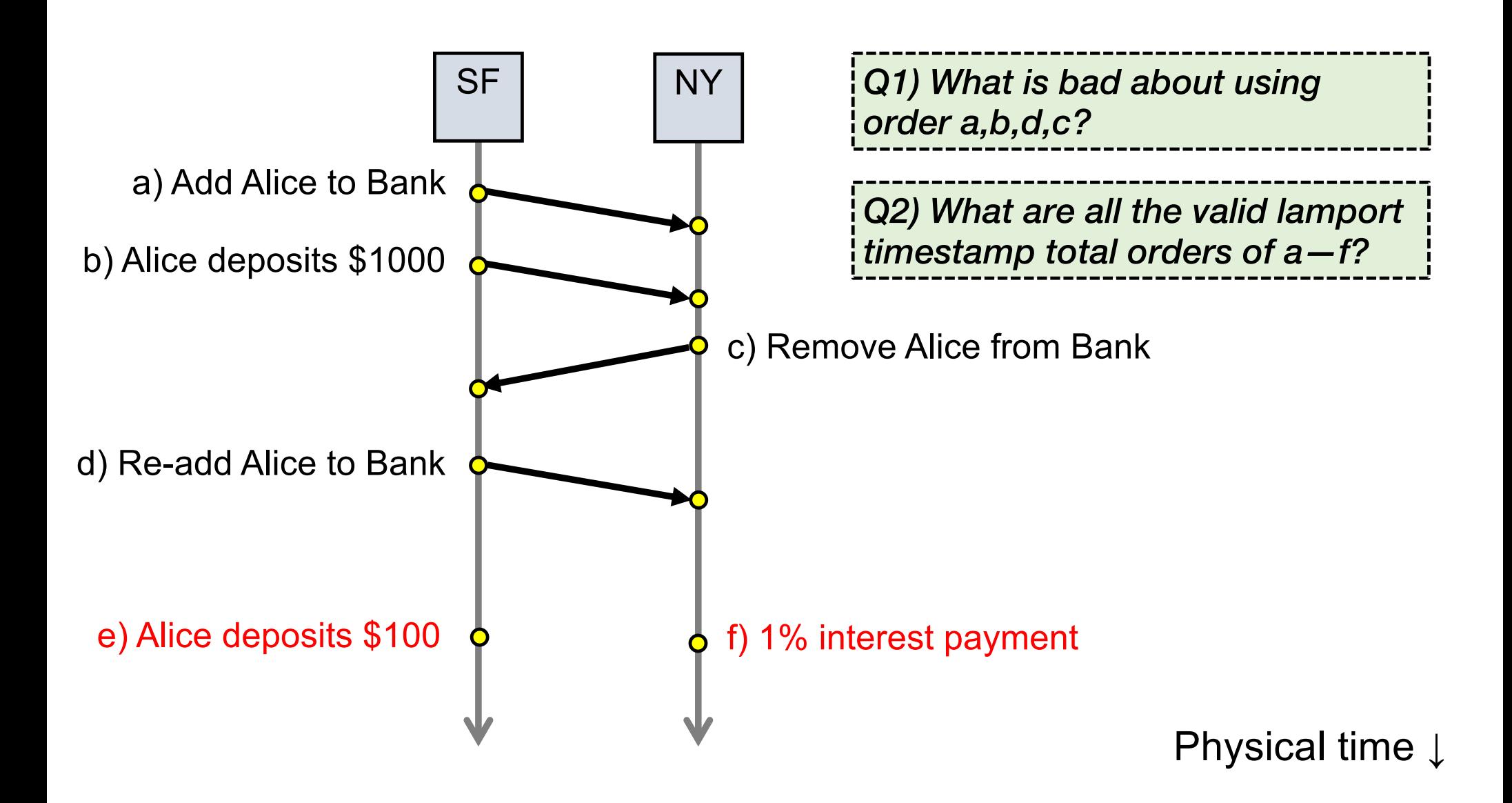

# Totally-Ordered Multicast (Almost correct)

- 1. On receiving an update from client, broadcast to others (including yourself)
- 2. On receiving an update from replica:
	- a) Add it to your local queue
	- b) Broadcast an acknowledgement message to every replica (including yourself)
- 3. On receiving an acknowledgement:
	- Mark corresponding update acknowledged in your queue
- 4. Remove and process updates everyone has ack'ed from head of queue

#### Totally-Ordered Multicast (Almost correct)

• P1 queues \$, P2 queues % • P1 queues and ack's % • P1 marks % fully ack'ed • P2 marks % fully ack'ed  $P1$   $P2$   $P3$  $\frac{1.1}{5}$  $\frac{1}{\sqrt{2}}$ 1.2 \$ 1.1  $\frac{0}{0}$ 1.2  $ack$  $\frac{1}{2}$  $1.2$  $\frac{9}{6}$  $\frac{1.2}{2}$   $\frac{1}{2}$   $\frac{1}{2}$  $\overline{\phantom{a}}$   $\overline{\phantom{a}}$   $\overline{\phantom{a}}$   $\overline{\phantom{a}}$ (Acks to self not shown here) ✘ P2 processes %

# Totally-Ordered Multicast (Correct version)

- 1. On receiving an update from client, broadcast to others (including yourself)
- 2. On receiving or processing an update:
	- a) Add it to your local queue, if received update
	- b) Broadcast an acknowledgement message to every replica (including yourself) only from head of queue
- 3. On receiving an acknowledgement:
	- Mark corresponding update acknowledged in your queue
- 4. Remove and process updates everyone has ack'ed from head of queue

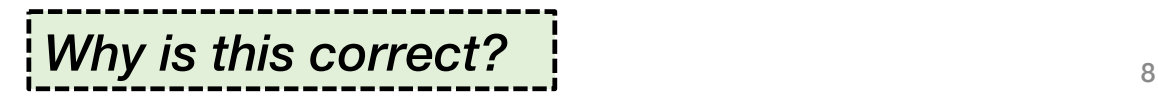

#### **Totally-Ordered Multicast (Correct version)**

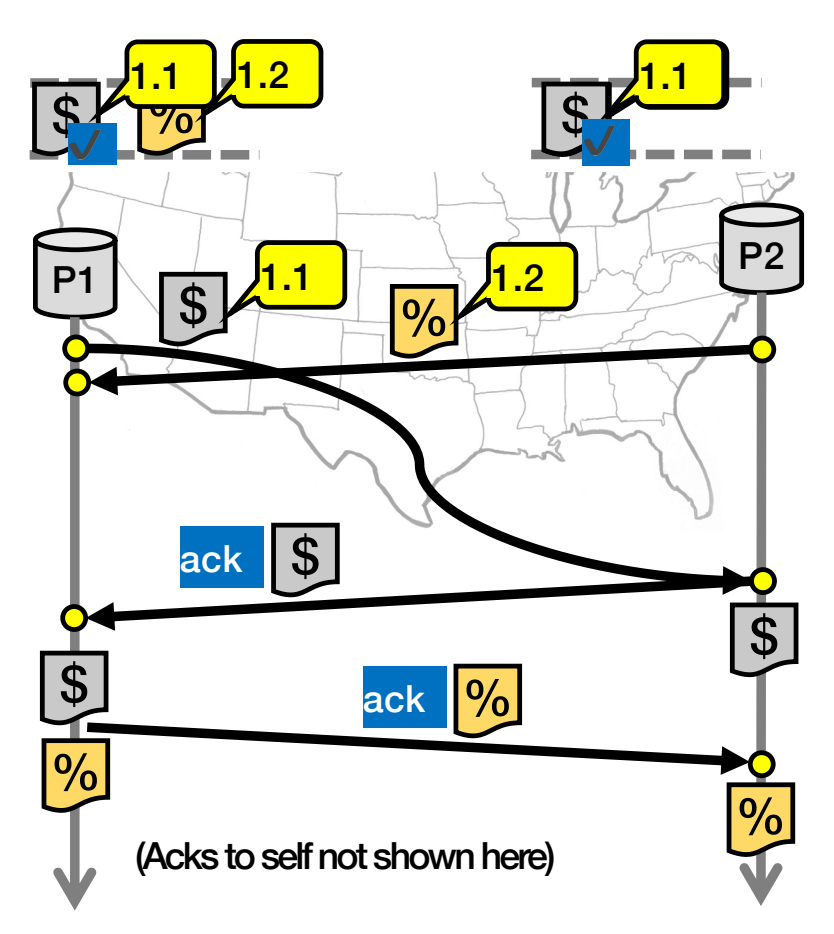

### So, are we done?

- *Does totally-ordered multicast solve the problem of multi-site replication in general?*
- Not by a long shot!
- 1. Our protocol assumed:
	- No node failures
	- No message loss
	- No message corruption
- 2. All to all communication does not scale
- 3. Waits forever for message delays (performance?)

#### Lamport Clocks Review

Q:  $a \rightarrow b$  => LC(a) < LC(b)

Q:  $LC(a) < LC(b) \Rightarrow b$  -/-> a (a  $\Rightarrow$  b or a || b)

Q:  $a \parallel b$  => nothing

### Lamport Clocks and Causality

- Lamport clock timestamps do not capture causality
- Given two timestamps C(a) and C(z), want to know whether there's a chain of events linking them:

 $a \rightarrow b \rightarrow ... \rightarrow y \rightarrow z$ 

### Vector clock: Introduction

- One integer can't order events in more than one process
- So, a Vector Clock (VC) is a vector of integers, one entry for each process in the entire distributed system
	- Label event e with  $VC(e) = [c_1, c_2, ..., c_n]$ 
		- Each entry  $c_k$  is a count of events in process k that causally precede e

# Vector clock: Update rules

• Initially, all vectors are [0, 0, …, 0]

• Two update rules:

- 1. For each local event on process i, increment local entry  $c_i$
- 2. If process j receives message with vector  $[d_1, d_2, ..., d_n]$ :
	- Set each local entry  $c_k = max\{c_k, d_k\}$
	- Increment local entry  $c_i$

# Vector clock: Example

• All processes' VCs start at [0, 0, 0]

• Applying local update rule

- Applying message rule
	- Local vector clock piggybacks on inter-process messages

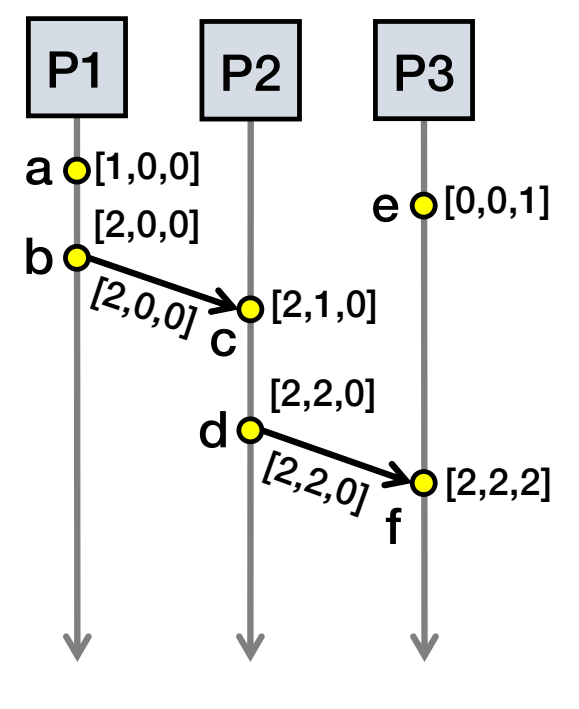

Physical time ↓

# Comparing vector timestamps

- Rule for comparing vector timestamps:
	- V(a) = V(b) when  $a_k = b_k$  for all k
	- V(a) < V(b) when  $a_k \leq b_k$  for all k and V(a)  $\neq$  V(b)
- Concurrency:
	- $\bullet$  V(a) || V(b) if  $a_i < b_i$  and  $a_j > b_j$ , some i, j

#### Vector clocks capture causality

- $\cdot$  V(w) < V(z) then there is a chain of events linked by Happens-Before  $(\rightarrow)$  between a and z
- $V(a)$  |  $V(w)$  then there is no such chain of events between a and w

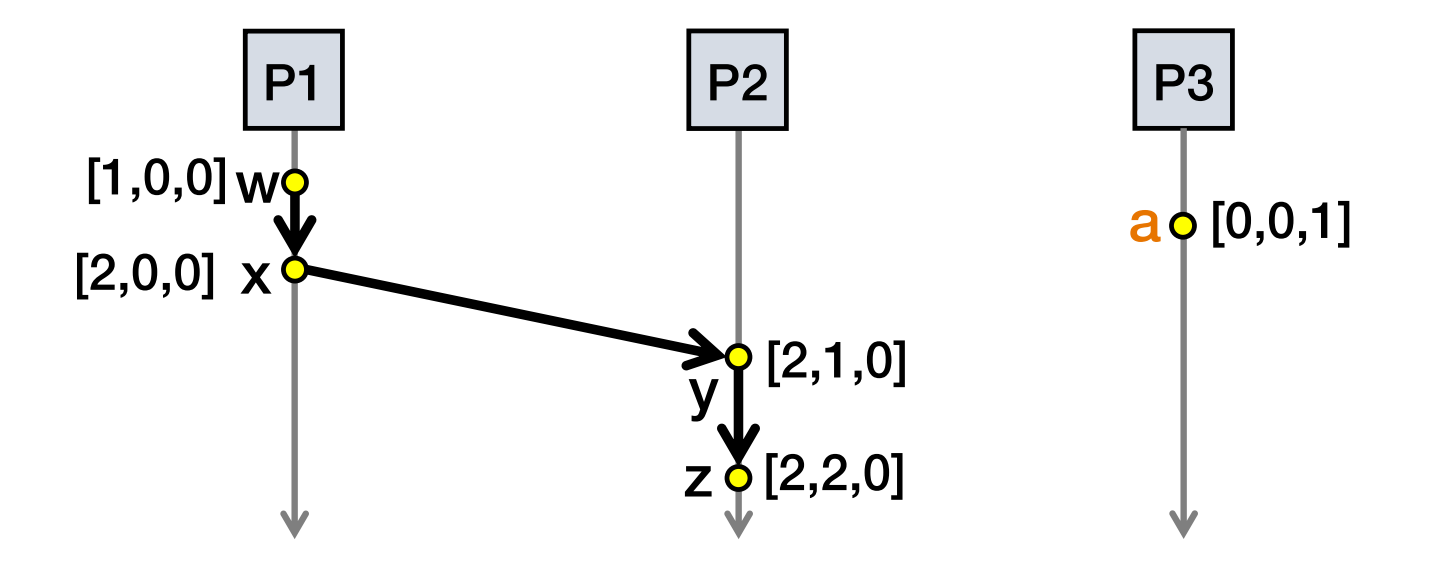

# Comparing vector timestamps

- Rule for comparing vector timestamps:
	- V(a) = V(b) when  $a_k = b_k$  for all k
		- They are the same event
	- V(a) < V(b) when  $a_k \le b_k$  for all k and V(a)  $\neq$  V(b)  $\cdot$  a  $\rightarrow$  b
- Concurrency:
	- $\bullet$  V(a) || V(b) if  $a_i < b_i$  and  $a_j > b_j$ , some i, j
		- $\cdot$  a || b

#### Two events a, z

Lamport clocks: C(a) < C(z) Conclusion:  $z \rightarrow z$  a, i.e., either  $a \rightarrow z$  or a || z

Vector clocks: V(a) < V(z) Conclusion:  $a \rightarrow z$ 

Vector clock timestamps precisely capture happens-before relation (potential causality)